## Os projetos de pesquisa / extensão não estão aparecendo.

## 28/04/2024 22:15:32

## **Imprimir artigo da FAQ**

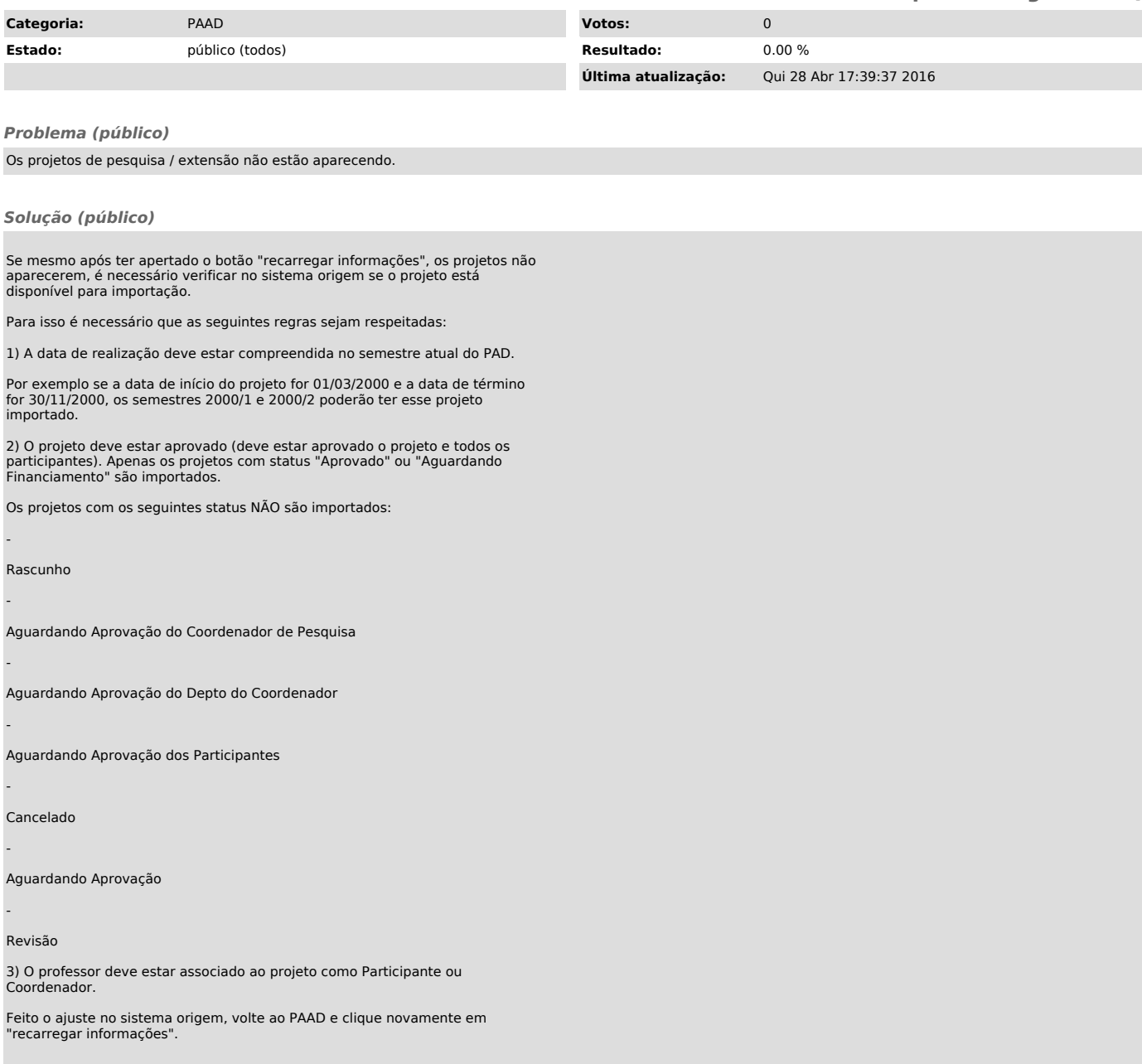